# North Carolina Financial System

#### **NCFS General Ledger**

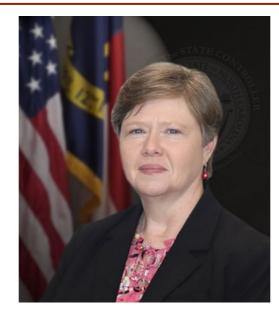

Darlene Langston, NCFS Finance Manager

North Carolina Financial System NC Office of the State Controller - OSC

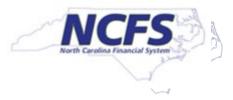

# **Three Ledgers in NCFS**

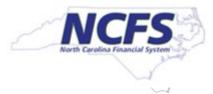

### **Three Ledgers in NCFS**

- Three ledgers
  - Cash ledger is Primary ledger
  - Modified Accrual and Accrual are Secondary ledgers

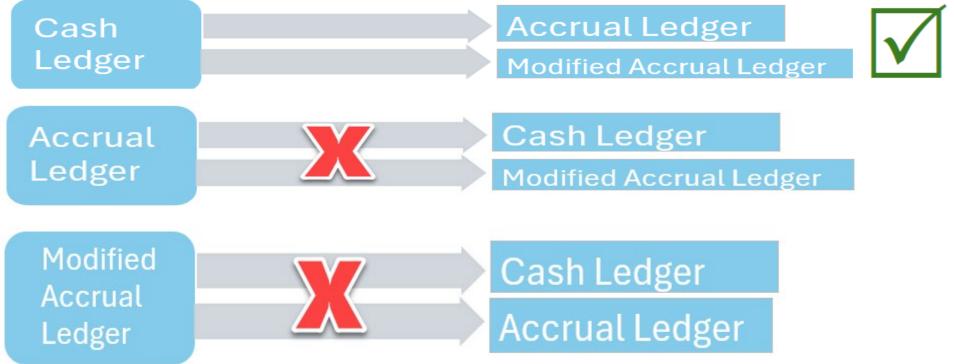

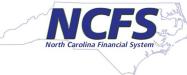

#### **Three ledgers, continued**

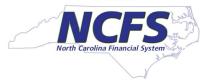

#### Change to the appropriate ledger in the Data Access Set

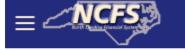

.

.

Data Access Set: NC CASH US [Change]

Select NC CASH – AGENCY XXXX or NC ACCRUALS ENT – AGENCY XXXX

| Change Data Access Set X |                                |          |  |  |  |  |  |  |
|--------------------------|--------------------------------|----------|--|--|--|--|--|--|
| * Data Access Set        | * Data Access Set NC CASH US ~ |          |  |  |  |  |  |  |
|                          | NC ACCRUAL US                  | s no int |  |  |  |  |  |  |
|                          | NC ACCRUALS ENT - AGENCY 4900  | s no int |  |  |  |  |  |  |
| The posting process      | NC ACCRUALS READ - AGENCY 1400 |          |  |  |  |  |  |  |
|                          | NC ACCRUALS READ - AGENCY 4900 | _        |  |  |  |  |  |  |
| The posting process      | NC CASH - AGENCY 1400          |          |  |  |  |  |  |  |
| The posting process      | NC CASH - AGENCY 4900          |          |  |  |  |  |  |  |
| Pajactad                 | NC CASH - AGENCY RG00          |          |  |  |  |  |  |  |
| Rejected NC CASH US      |                                |          |  |  |  |  |  |  |
| Rejected                 | NC MODIFIED ACCRUAL US         |          |  |  |  |  |  |  |
| Rejected                 |                                |          |  |  |  |  |  |  |

Agencies may have NC ACCRUALS ENT or NC ACCRUALS READ options.

Agency access is determined by security roles NC ACCRUAL ENT is for journal entry in either the accrual or modified accrual ledger

NC ACCRUAL READ is for users with inquiry only in both accrual ledgers

#### **Enter Accrual Journals**

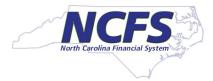

#### Confirm your data access set

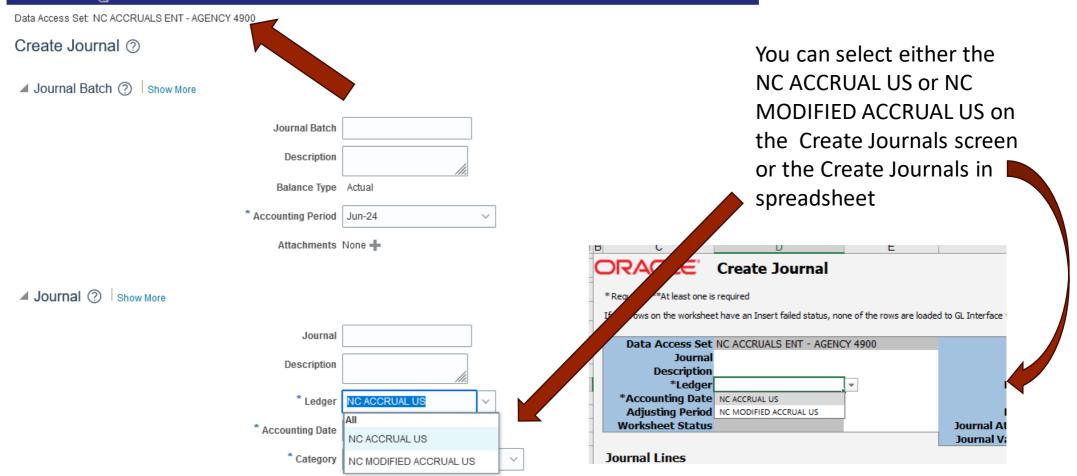

#### **Three ledgers, continued**

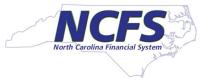

| Data Access Set: NC ACCRUAL US [Change] |   |
|-----------------------------------------|---|
| Inquire on Detail Balances              | X |
| ✓ Search                                |   |
| * Ledger or Ledger Set NC CASH US       | • |

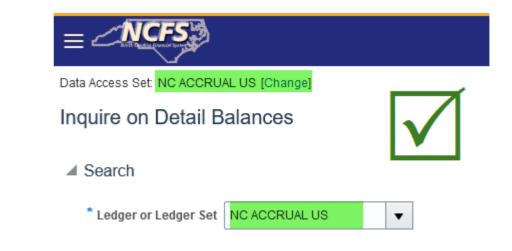

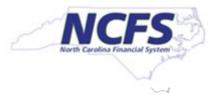

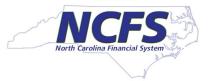

- High level overview of the NCFS AR accrual process
  - July Cash Ledger Deposits:
    - When journals are entered in NCFS, agencies will need to key the receivable account in the line level description for any deposit that needs to be accrued
    - The receivable account in the description will be the identifier the deposit needs to be accrued
    - Agencies will utilize the NC Agency GL Detailed Transaction Report (RPT-RTR-165) and filter for receivable accounts in the description column

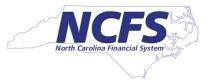

| ≡ <b>CFS</b>                           |                                     |                             |                   |                             |                    | ⊐ Ĉ |   |
|----------------------------------------|-------------------------------------|-----------------------------|-------------------|-----------------------------|--------------------|-----|---|
| Data Access Set: NC CASH US            |                                     |                             |                   |                             |                    |     |   |
| Edit Journal ⑦                         |                                     |                             | Save 🔻 P          | ost <b>v</b> <u>C</u> ancel | Balances           |     | Ð |
|                                        |                                     |                             |                   |                             | PTD 🔻 Total 🔻      |     |   |
| Journal Batch: 2B00 Dep July for AR AC | CC Test ⑦ Show More                 |                             | Bate              | ch Actions 🔻                |                    |     |   |
| Journal Batch                          | 2B00 Dep July for AR ACC Test       |                             |                   |                             | No lines selected. |     |   |
| Description                            | 2B00 Dep July for AR ACC<br>Test    | Source M                    | lanual            |                             |                    |     |   |
| Balance Type                           | **                                  | Approval Status A           | pproved           |                             |                    |     |   |
| * Accounting Period                    | Jul-24                              | Funds Status R              | Reserved          |                             |                    |     |   |
|                                        | Name all                            | Batch Status P              | osted             |                             |                    |     |   |
| Attachments                            | None                                | Completion Status C         | Complete          |                             |                    |     |   |
| Journal ⑦ Show More                    |                                     | 2B00 Dep July for AR ACC Te | est 🗸 🕨 🖡 🖌 Journ | al Actions 🔻                |                    |     |   |
|                                        | 2B00 Dep July for AR ACC Test       | Currency US                 | SD US Dollar      |                             |                    |     |   |
| Description                            | 2B00 Dep July for AR ACC<br>Test // | Conversion Date 7/          |                   |                             |                    |     |   |
| * Ledger                               | NC CASH US                          | Conversion Rate Type Us     | ser               |                             |                    |     |   |
| Accounting Date                        | 7/1/24                              | Conversion Rate             | 1                 |                             |                    |     |   |
| * Category                             | DEP - CASH & CHECK                  | Inverse Conversion Rate     | 1                 | ٢                           | •                  |     |   |

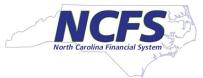

| Jour   | mal L | Journals<br>Lines ⑦                                 |                                                                         | 7 <b>F</b>      | Detach 📣 Wr        | ар                  |                    |                         |                    | ассо               |                     | receivable<br>entifies AR<br>ed. |
|--------|-------|-----------------------------------------------------|-------------------------------------------------------------------------|-----------------|--------------------|---------------------|--------------------|-------------------------|--------------------|--------------------|---------------------|----------------------------------|
|        | Line  | Line * Account                                      |                                                                         |                 |                    |                     |                    | Entered                 | (USD)              | Description        | Description         |                                  |
|        | LIIIC | Account                                             |                                                                         |                 |                    |                     |                    | Debit                   | Credit             |                    |                     |                                  |
| •      | 1     | 2B00-133403-4                                       | 2B00-133403-42400046-2B15370-0000000-2000-2000400000-000000-00000-00000 |                 |                    |                     |                    |                         | 77,487.48          | 11320000           |                     |                                  |
| •      | 2     | 2B00-131303-4                                       | 2400059-2B0565                                                          | 0-0000000-2000  | -2004000000-000    | 0000-0000-0000      | 000-0000           |                         | 50,803.00          | 11320000           |                     |                                  |
| ►      | 3     | 2B00-131303-4                                       | 7120000-2B0565                                                          | 60-0000000-2000 | -2000400000-000    | 0000-0000-0000      | 000-0000           |                         | 484.68             | 11320000           |                     |                                  |
| ►      | 4     | 4 2B00-133403-11120000-0000000-000000-0000000000000 |                                                                         |                 |                    |                     |                    |                         |                    |                    |                     |                                  |
| ►      | 5     | 2B00-131303-1                                       | 1120000-000000                                                          | 0-0000000-0000- | -000000000-000     | 000-0000-0000       | 00-0000            | 51,287.68               |                    |                    |                     |                                  |
|        | Total |                                                     |                                                                         |                 |                    |                     |                    | 128,775.16              | 128,775.16         | i                  |                     |                                  |
| spre   | ads   | heet                                                |                                                                         |                 |                    |                     |                    |                         |                    |                    |                     |                                  |
| Future | 1[]   | *Future 2 []                                        | *Future 3 []                                                            | *Currency       | **Entered<br>Debit | **Entered<br>Credit | Conversion<br>Date | Conversion<br>Rate Type | Conversion<br>Rate | Accounted<br>Debit | Accounted<br>Credit | Line<br>Description              |
| 000    |       | 000000                                              | 00000                                                                   | USD             |                    | 100.00              | )                  |                         |                    |                    |                     | 11320000                         |
| 000    |       | 000000                                              | 00000                                                                   | USD             | 100.00             |                     |                    |                         |                    |                    |                     |                                  |

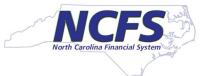

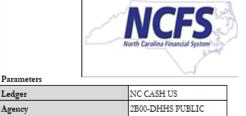

HEALTH 2025

Jul-24

Ledger Agency

Fiscal Year

Accounting Period

North Carolina Financial System Office of State Controller NC Agency GL Detailed Transaction Report (RPT-RTR-165) 05/13/2024 03:47:47 AM

Use the NC Agency **Detailed Transaction** Report (RPT-RTR-165) and filter on the Journal Line Description.

| Ledger Name | Accounting Period                     | GL Accounting Date | Posting Date                          | Journal Category | Journal Source | Journal Batch Name       | Journal Name         | Journal Line Description | Agency Number | Budget Code | Budget Fund | Natural Account |
|-------------|---------------------------------------|--------------------|---------------------------------------|------------------|----------------|--------------------------|----------------------|--------------------------|---------------|-------------|-------------|-----------------|
| <b>v</b>    | · · · · · · · · · · · · · · · · · · · |                    | · · · · · · · · · · · · · · · · · · · | <b>•</b>         | -              | <b>•</b>                 | <b>•</b>             | ज                        | <b>•</b>      | -           |             | r 🔍             |
| NC CASH US  | Jul-24                                | 07/01/2024         | 05/10/2024                            | DEP - CASH &     | Manual         | 2B00 Dep July for AR ACC | 2B00 Dep July for AR |                          | 2B00          | 14430       | 131303      | 11120000        |
|             |                                       |                    |                                       | CHECK            |                | Test                     | ACC Test             |                          |               |             |             |                 |
| NC CASH US  | Jul-24                                | 07/01/2024         | 05/10/2024                            | DEP - CASH &     | Manual         | 2B00 Dep July for AR ACC | 2B00 Dep July for AR | 11320000                 | 2B00          | 14430       | 131303      | 47120000        |
|             |                                       |                    |                                       | CHECK            |                | Test                     | ACC Test             |                          |               |             |             |                 |
| NC CASH US  | Jul-24                                | 07/01/2024         | 05/10/2024                            | DEP - CASH &     | Manual         | 2B00 Dep July for AR ACC | 2B00 Dep July for AR | 11320000                 | 2B00          | 14430       | 131303      | 42400059        |
|             |                                       |                    |                                       | CHECK            |                | Test                     | ACC Test             |                          |               |             |             |                 |
| NC CASH US  | Jul-24                                | 07/01/2024         | 05/10/2024                            | DEP - CASH &     | Manual         | 2B00 Dep July for AR ACC | 2B00 Dep July for AR |                          | 2B00          | 14430       | 133403      | 11120000        |
|             |                                       |                    |                                       | CHECK            |                | Test                     | ACC Test             |                          |               |             |             |                 |
| NC CASH US  | Jul-24                                | 07/01/2024         | 05/10/2024                            | DEP - CASH &     | Manual         | 2B00 Dep July for AR ACC | 2B00 Dep July for AR | 11320000                 | 2B00          | 14430       | 133403      | 42400046        |
|             |                                       |                    |                                       | CHECK            |                | Test                     | ACC Test             |                          |               |             |             |                 |
|             |                                       |                    |                                       |                  |                |                          |                      |                          |               |             |             |                 |

| AMU Code | Agency Program | Funding Source | Project    | InterFund | Future 1 | Future 2 | Future 3 | Debit Amount | Credit Amount |
|----------|----------------|----------------|------------|-----------|----------|----------|----------|--------------|---------------|
| 0000000  | 0000000        | 0000           | 0000000000 | 000000    | 0000     | 000000   | 00000    | 51,287.68    | -             |
| 2B05650  | 0000000        | 2000           | 2000400000 | 000000    | 0000     | 000000   | 00000    | -            | 484.68        |
| 2B05650  | 0000000        | 2000           | 2004000000 | 000000    | 0000     | 000000   | 00000    | -            | 50,803.00     |
| 0000000  | 0000000        | 0000           | 0000000000 | 000000    | 0000     | 000000   | 00000    | 77,487.48    | -             |
| 2B15370  | 0000000        | 2000           | 2000400000 | 000000    | 0000     | 000000   | 00000    | -            | 77,487.48     |

Use the filtered data to create the journal in a spreadsheet

#### ORACLE Create Journal Upload Journals in both the \* Required \*\*At least one is required Accrual and Modified Accrual If any rows on the worksheet have an Insert failed status, none of the rows are loaded to GL Interface table. Ledgers Data Access Set NC ACCRUALS ENT - AGENCY 1400 Group ID \*Source Spreadsheet Journal Accounting Date of 6/30/24 Description \*Category NC AGY REVERSING ACCR \*Ledger NC ACCRUAL US **Reversal Period** Jul-24 Adjusting Period 13\_Jun-24 \*Accounting Date 6/30/2024 **Reversal Date** Adjusting Period 13\_Jun-24 **Reference Date** Worksheet Status Journal Attachment URLs Journal Validation Status Journal Lines ORACLE Create Journal \* Required \*\*At least one is required If any rows on the worksheet have an Insert failed status, none of the rows are loaded to GL Interface table. Changed Row Status Data Access Set NC ACCRUALS ENT - AGENCY 1400 Group ID \*Source Spreadsheet Journal **Total Entered Deb** \*Category NC AGY REVERSING ACCR **Total Entered Cred** Description \*Ledger NC MODIFIED ACCRUAL US Reversal Period Jul-24 Total Accounted Deb \*Accounting Date 6/30/2024 **Reversal Date** Total Accounted Credi Adjusting Period 13 Jun-24 Reference Date Worksheet Status Journal Attachment URLs Use the NC AGY **Journal Validation Status** Journal Lines RFVFRSING ACCR Category and a Reversal \*Budget Fund [..] \*Agency Mgmt Unit [..] \*Agency Progra \*Funding Source [..] Changed Row Status \*Agency [..] \*Account [..] Period of Jul-24

# Walkthrough of 165 to Journal Upload

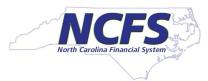

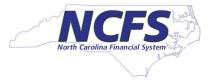

Approval Flow for NC AGY REVERSING ACCR is the same as the NC AGY INTERNAL BC & must be approved in both Accrual Ledgers; Posting occurs daily at 5:30 am, 9:45 am and 1:00 pm

| Data Access Set: NC MODIFIED ACCRUAL US                                     |                                                                                             |                                                                                                    |
|-----------------------------------------------------------------------------|---------------------------------------------------------------------------------------------|----------------------------------------------------------------------------------------------------|
| Edit Journal ⑦                                                              |                                                                                             | Save V Post V Cancel                                                                               |
| Journal Batch: AR Accrual Test 2B00 ⑦ Show More                             |                                                                                             | Batch Actions 🔻                                                                                    |
| Journal Batch AR Accrual Test 2B00<br>Description AR Accrual Entry Test     | Data Access Set: NC ACCRUAL US                                                              |                                                                                                    |
| 2B00 //<br>Balance Type Actual                                              | Edit Journal ⑦                                                                              | Save V Post V Cance                                                                                |
| * Accounting Period 13_Jun-24<br>Attachments None                           | Journal Batch: AR Acc Test 2B00 ⑦ Show More                                                 | Batch Actions 🔻                                                                                    |
| Journal ⑦ Show More                                                         | Journal Batch AR Acc Test 2B00<br>Description AR Acc Test 2B00<br>//<br>Balance Type Actual | Source Manual<br>Approval Status Approved                                                          |
| Journal AR Accrual Test 2B00<br>Description AR Accrual Entry Test<br>2B00 4 | * Accounting Period 13_Jun-24<br>Attachments None                                           | Funds Status     Not applicable       Batch Status     Posted       Completion Status     Complete |
| * Ledger NC MODIFIED ACCRUAL US<br>Accounting Date 6/30/24                  | Journal ⑦ Show More                                                                         | AR Acc Test 2B00                                                                                   |
| * Category NC AGY REVERSING ACCR                                            | Journal AR Acc Test 2B00<br>Description AR Acc Test 2B00                                    | Currency USD US Dollar<br>Conversion Date 6/30/24                                                  |
|                                                                             | * Ledger NC ACCRUAL US Accounting Date 6/30/24                                              | Conversion Rate Type User<br>Conversion Rate 1                                                     |
|                                                                             | * Category NC AGY REVERSING ACCR                                                            | Inverse Conversion Rate 1                                                                          |

#### **Accounts Receivable Accruals, Recap**

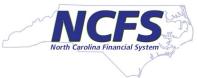

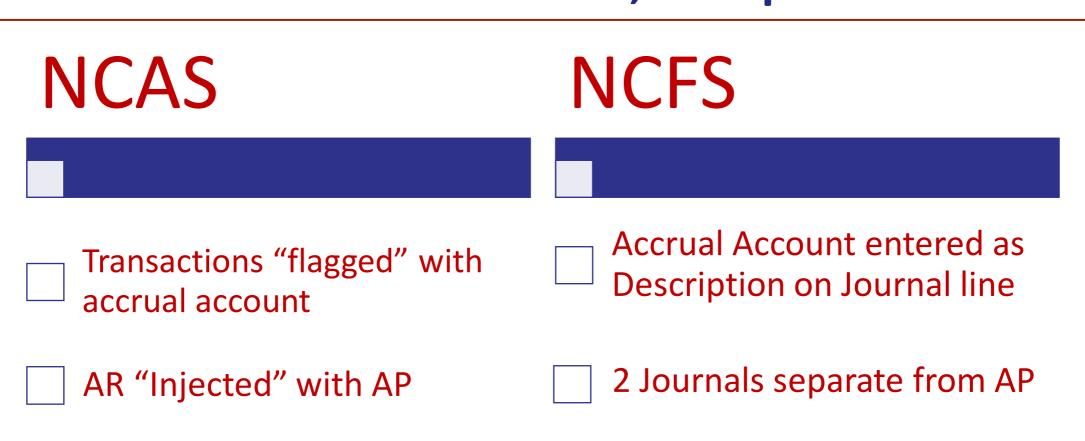

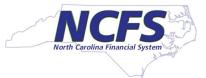

#### **Accounts Payable Mail Service Center**

Since the Mail Service Center payments are interfaced monthly as an intercompany (IC) transfer, agencies will not have the option to add accrual indicators.

OSC will summarize the IC entries and record the accrual for the agencies after the mail interface occurs

Agencies will need to review entries for accuracy

North Carolina Financial System